*Alla mia famiglia*

# **Indice**

### **1. Introduzione**

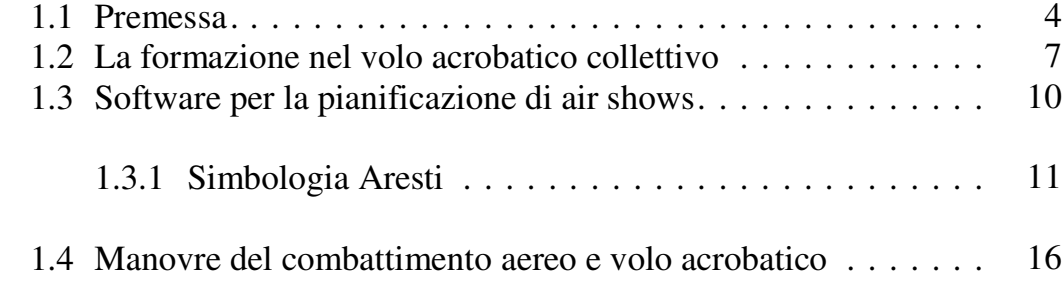

## **2. Vincoli di progetto e requisiti utente**

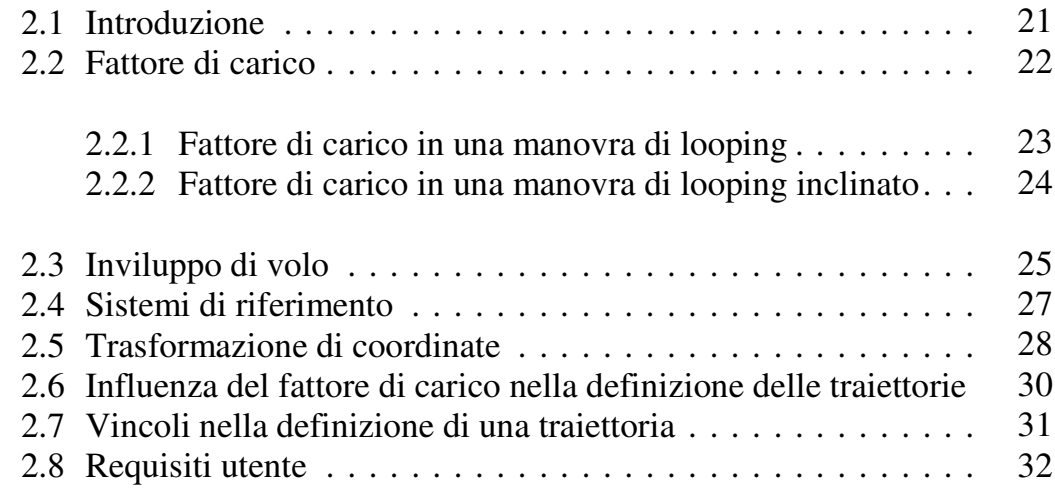

# **3. Specifica ad alto livello**

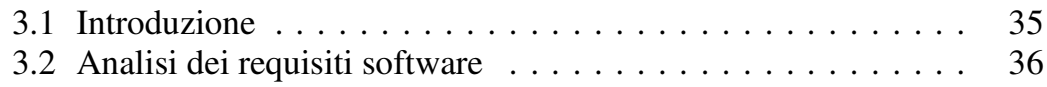

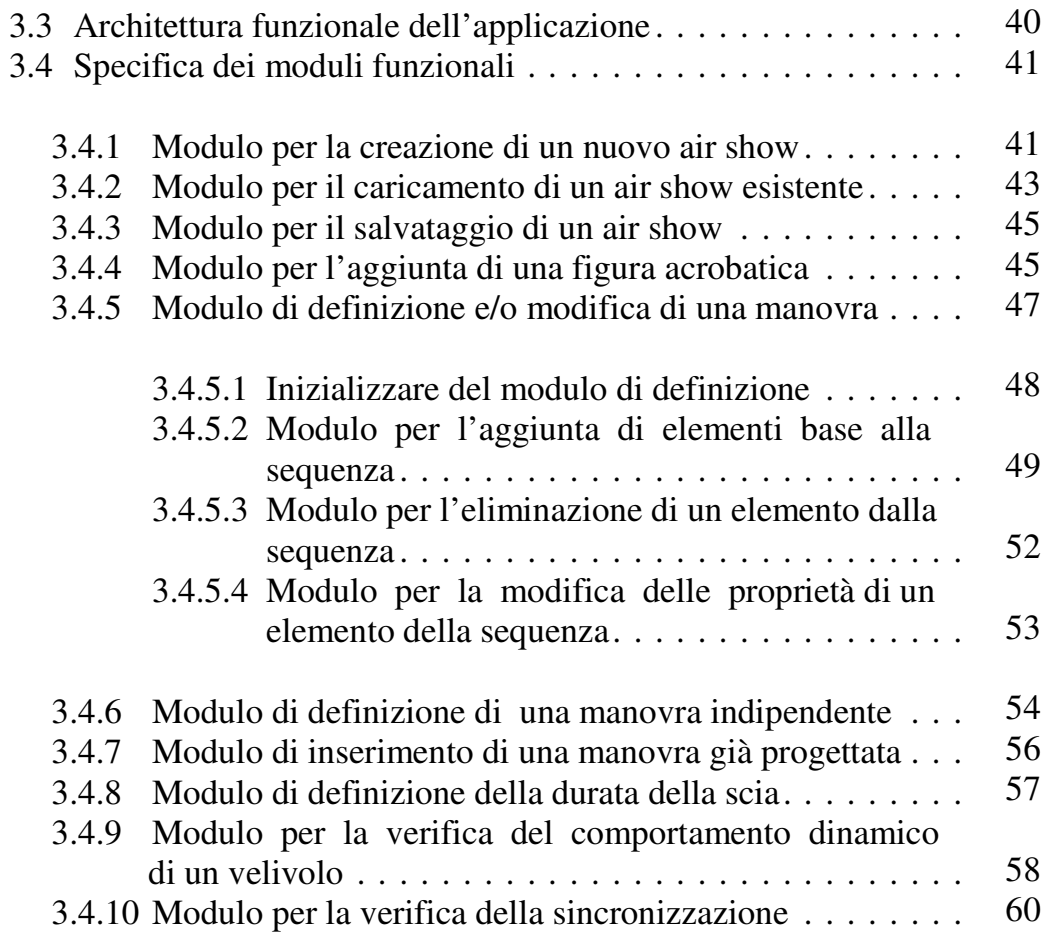

# **4. Specifica funzionale e implementazione**

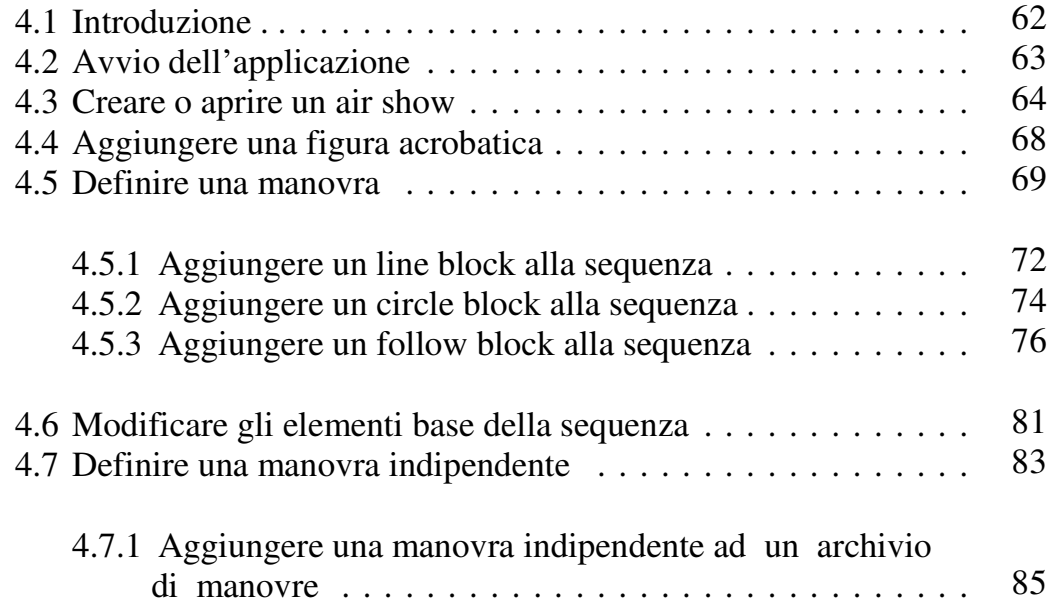

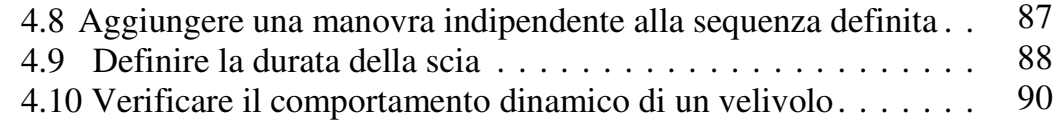

#### **5. Rendering air show e verifica della sincronizzazione**

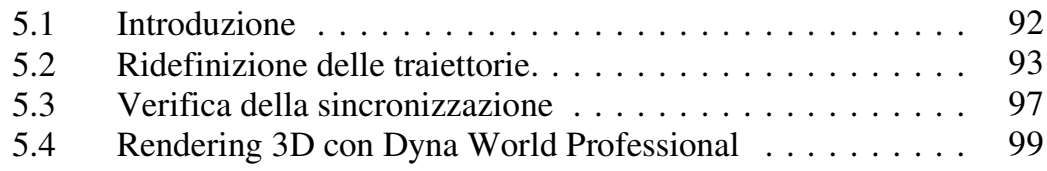

#### **6. Testing**

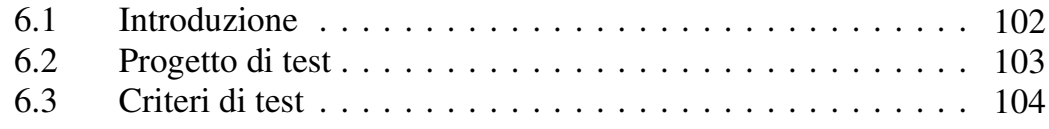

#### **APPENDICE A**

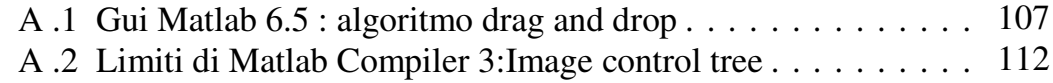

#### **APPENDICE B**

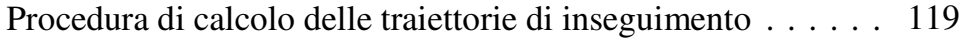

#### **APPENDICE C**

Installazione dell'applicazione . . . . . . . . . . . . . . . . . . . . . 126

#### **APPENDICE D**

Modello 3D e caratteristiche dell'MB-339/PAN . . . . . . . . . 131